## **IBM 000-M79**

# IBM Initiate Master Data Service Support Mastery v1 Practice Test

**Version: 14.30** 

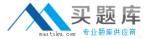

#### **QUESTION NO: 1**

In which of the following places can you NOT find the detailed descriptions for the Initiate Java SDK methods and parameters?

- **A.** In the doc directory included with the Java SDK installation software.
- **B.** The Java SDK Reference Guide document that was included with your software.
- C. Infocenters
- **D.** By pressing F1 (Help) in the Initiate I.D.E. for Java.

Answer: D Explanation:

#### **QUESTION NO: 2**

Which tab in Initiate Inspector should be selected when you need to unlink a Record from an Entity?

- A. Records
- **B.** Attribute History
- C. Linkage Details
- D. Relationships

Answer: D Explanation:

### **QUESTION NO: 3**

Which of the following is NOT a critical operating environment factor which can impact Initiate's system performance?

- **A.** Application log files named outside of standard conventions.
- **B.** Network bandwidth between Master Data Service server and database server.
- C. CPU usage on server running the Master Data Service.
- **D.** Master Data Service logfile verbosity setting.

Answer: A Explanation: